- <span id="page-0-0"></span>Applets sind "kleinere"Java-Programme, die direkt in (gängigen) Internet-Browsern oder mit dem Applet-Viewer ausgeführt werden;
- **•** benötigen keine main-Methode;
- müssen Unterklasse von Applet aus dem Paket java.applet sein;
- werden mittels eines <APPLET>-Tags in HTML-Seiten eingebunden oder mit dem Kommando appletviewer *file.html* betrachtet.

```
<HTML>
<HEAD>
<TITLE>An Applet Tester</TITLE>
</HEAD>
<BODY>
Here is the applet:
<br>
<APPLET code = "HelloInternet.class"
          width = "200" height = "200">
</APPLET>
\langlebr>
End of applet...
</BODY>
</HTML>
```
→ 伊 → → ミ → → ミ → ニ → ラ Q Q →

# Wichtige Methoden der Applet-Klasse

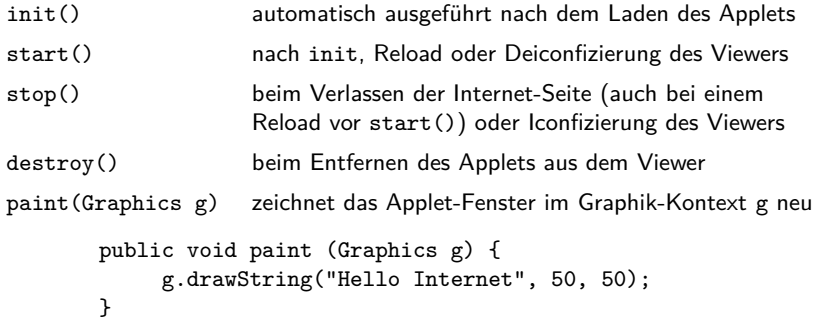

**Achtung:** Graphics ist eine Klasse im Paket java.awt.

 $299$ 

∍

n → 1

Die Interaktion erfolgt mit dem HTML-Dokument, nicht mit dem Nutzer. Dadurch kann aber der Effekt des Applets angepasst werden, ohne die .class-Datei zu verändern.

<APPLET CODE = "*. . .*" WIDTH = "*. . .*"  $HETGHT = " "$ <PARAM NAME = "*. . .*" VALUE = "*. . .*"> </APPLET>

Das Einlesen erfolgt mit Hilfe der Methode String getParameter(String).

**wie Programme:** ein Thread ist eine sequentielle Folge von Anweisungen

**wie Prozesse:** mehrere Threads des gleichen Programms können parallel zueinander laufen

#### **anders als Prozesse:**

Threads des gleichen Programms benutzen gleichen Speicherbereich

(das kann zum Informationsaustausch genutzt werden)

Zusammenspiel der Threads ist im Programm zu organisieren

- Threads sind Objekte der Klasse java.lang.Thread
- jedes Java-Programm ist implizit ein Thread Daher kann auf alle statischen Methoden der Klasse java.lang.Thread zugegriffen werden. Beispiel in beliebigen Programmen: Thread.sleep(500);
- Programm läuft, bis alle Threads beendet sind

 $\Omega$ 

### Wichtige Methoden

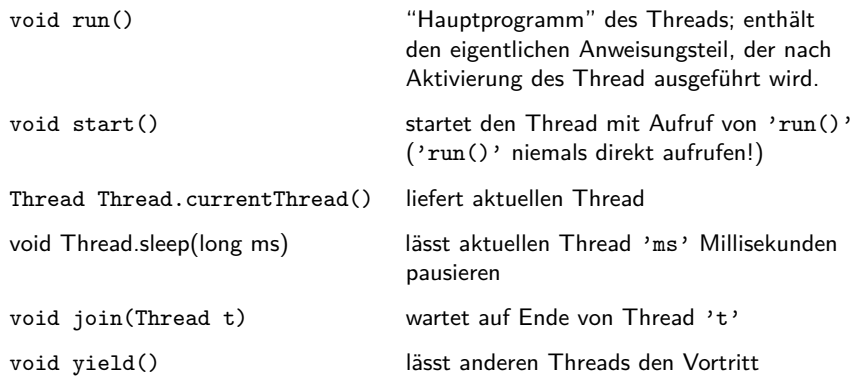

4 0 8

4 传 1 4 ≣ E

≣  $\,$ 

Þ к

Zwei Wege, um Threads zu erzeugen: 1) Unterklasse von 'Thread' 2) Implementation von 'Runnable'

```
class T class R extends X
 extends Thread { implements Runnable {
 ... ...
 public void run() { ... } public void run() { ... }
 ... ...
} }
class XYZ { class XYZ
 ... ...
T t = new T(...); Thread t =t.start(); hew Thread(new R(...));
\} t.start();
                }
```
**K 何 ▶ ス ヨ ▶** 

 $\Omega$ 

# Zustände von Threads

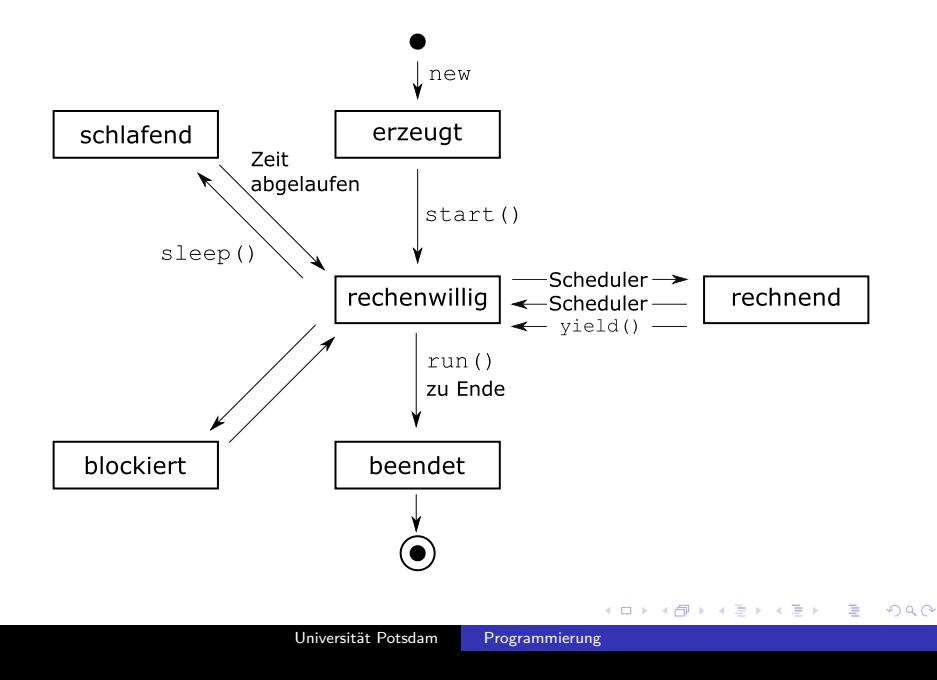

Schlüsselwort 'synchronized' reserviert ein Objekt 'obj' für einen Thread bis der Anweisungsblock (geschützter Bereich) verlassen wird:

```
...
  synchronized (obj) { ... }
  ...
Oder:
  synchronized ResultType method(...) { ... }
ist Kurzform für
  ResultType method(...) {
    synchronized (this) { ... }
  }
```
Andere Threads, die 'obj' reservieren wollen, werden blockiert.

**何 ▶ ( 三 ) ( 三 )** 

# Synchronisation – Datenübergabe

```
Wenn 'obj' reserviert ist, dann
 obj.wait() löst Reservierung und blockiert aktuellen Thread
 obj.notify() löst Blockierung des wartenden Threads
Beispiel:
```

```
synchronized (obj) {
 ... // obj vorbereiten
 obj.wait(); // auf Ergebnis in obj warten
 ... // Ergebnis weiterverarbeiten
}
...
synchronized (obj) {
 ... // rechnen, Ergebnis in obj ablegen
 obj.notify(); // Fertigmeldung
}
```
∢ 何 ▶ イ ヨ ▶ イ ヨ ▶ ..

 $\Omega$ 

## synchronized-Blöcke vs. wait/notify

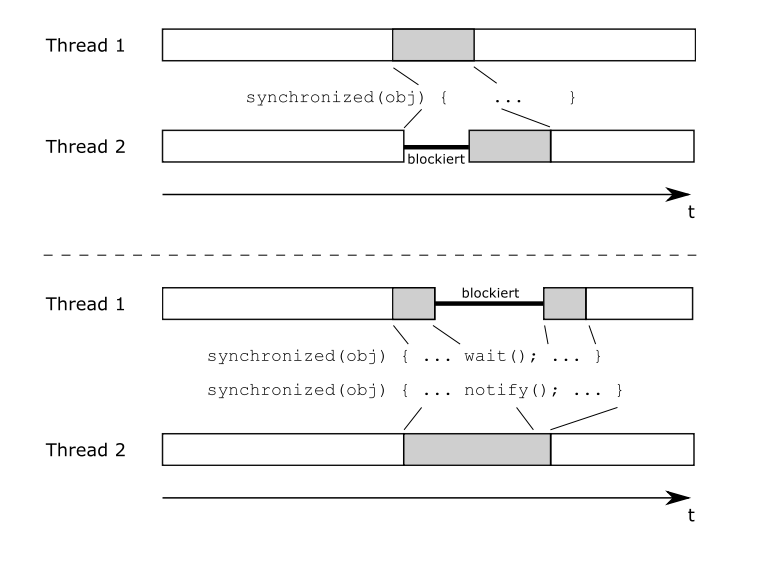

重

∢ロ ▶ ∢母 ▶ ∢ ヨ ▶ ∢ ヨ ▶ ↓